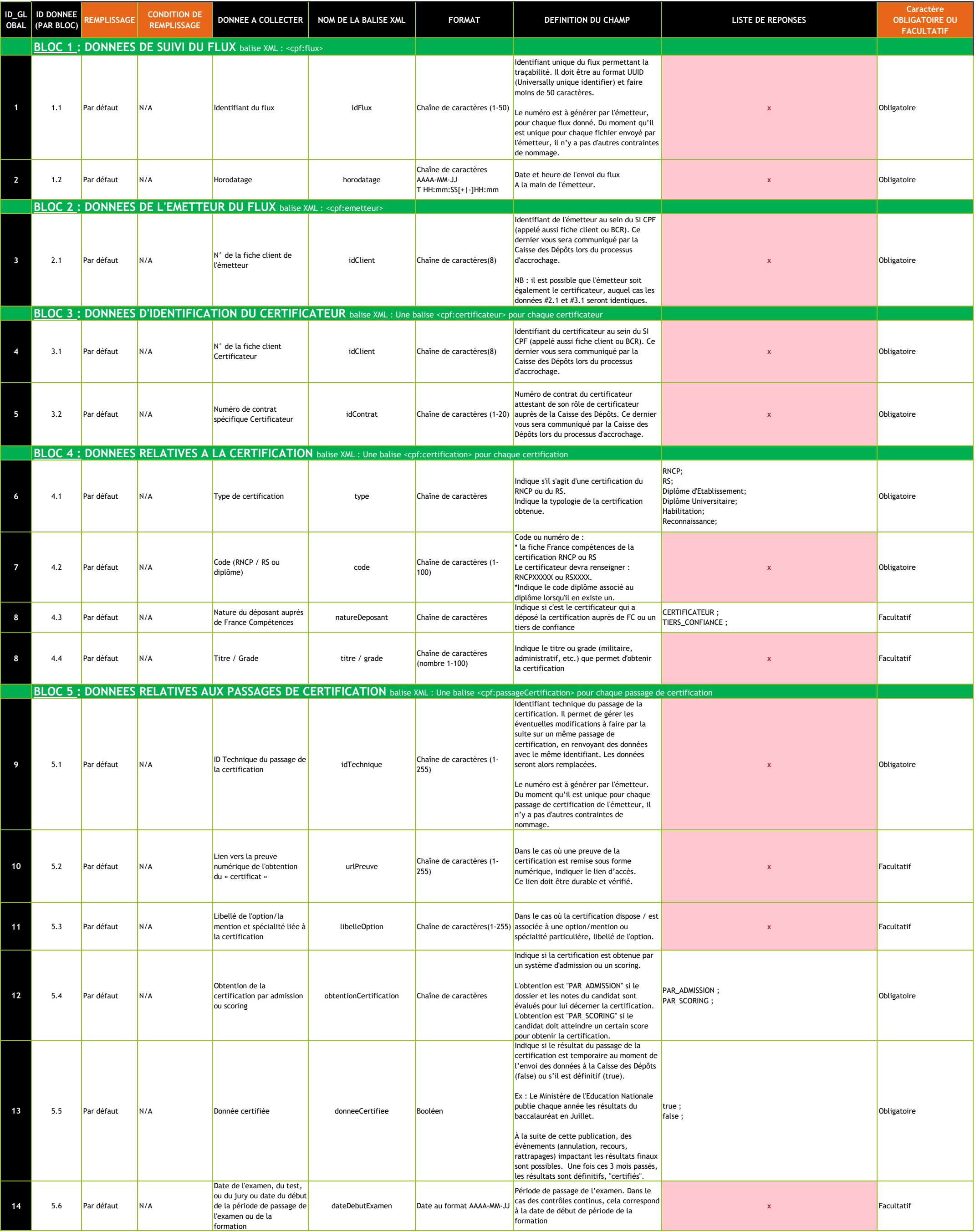

## **Dictionnaire des données demandées aux certificateurs**

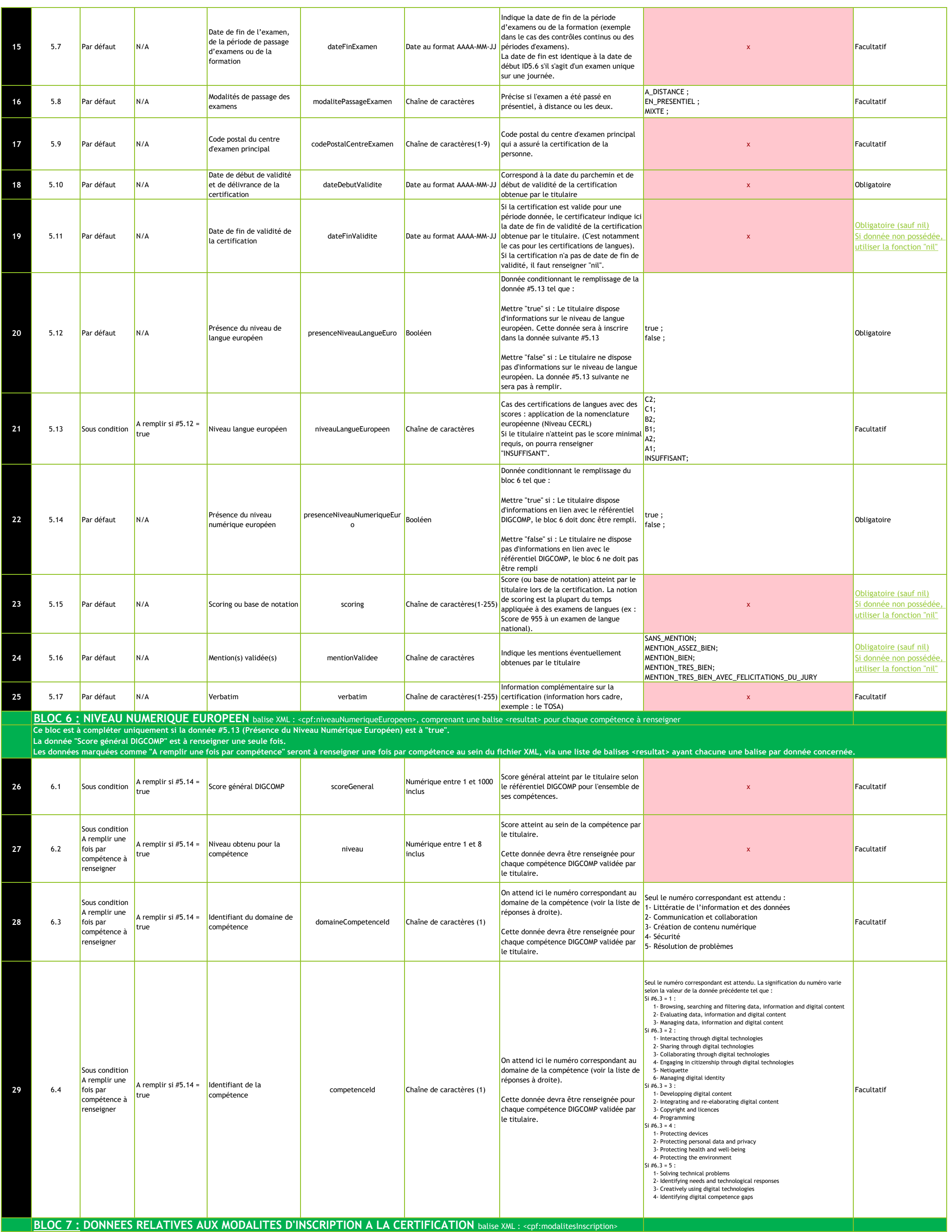

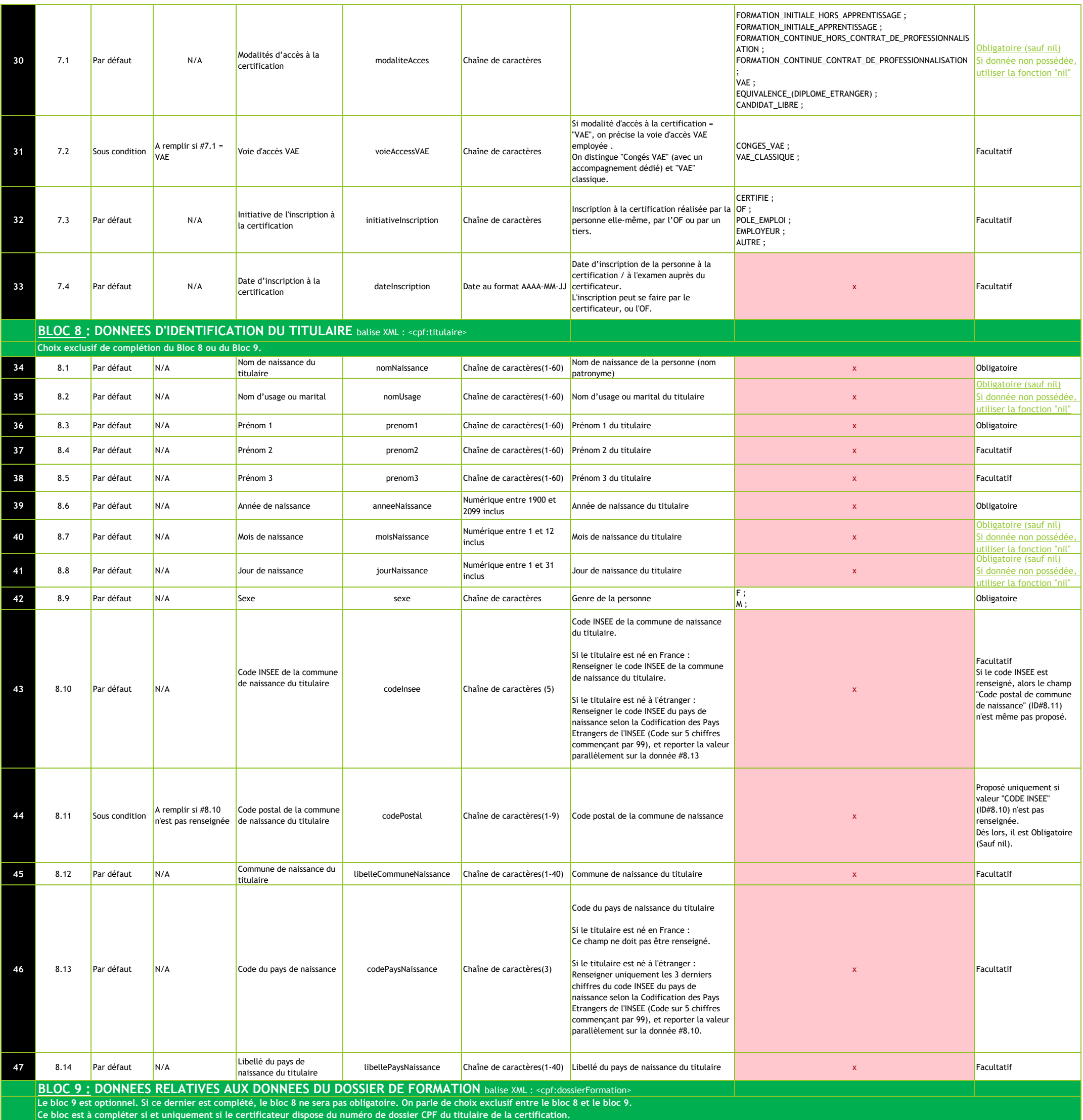

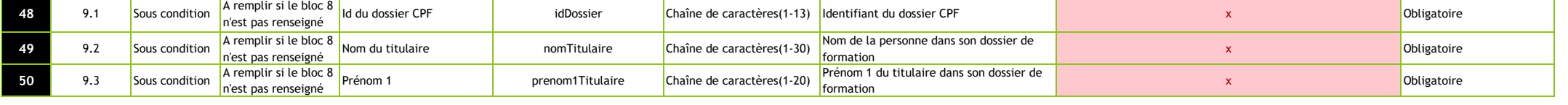

**A noter : Il sera néanmoins possible de fournir un fichier comprenant à la fois des données titulaires complétées via le bloc 8, et d'autres données de titulaires présentant les données du bloc 9 complétées.**